#### **DB manager window minimizes when dragging and dropping files from browser**

*2015-03-04 01:07 AM - Jens Astrom*

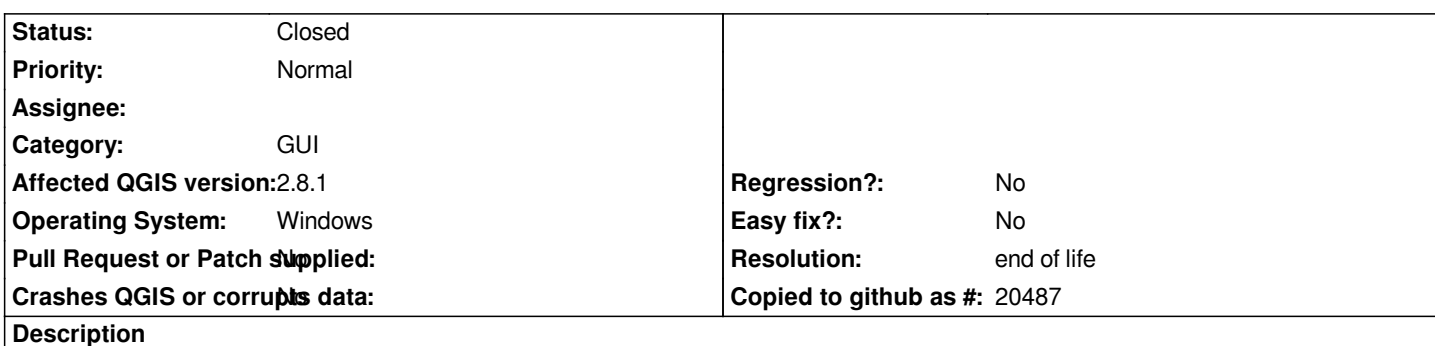

*When importing files into a database by dragging and dropping from the browser, QGIS used to keep the DB manager window "open" or "active", at least in version 2.6. Now, the DB windows minimizes when you select a file in the browsers.*

*It is a small nuisance, but even so makes the task more cumbersome. I'm not sure it's a bug but I suggest reverting to the old behaviour.*

# **History**

## **#1 - 2015-03-04 04:50 AM - Giovanni Manghi**

*- Category set to GUI*

# **#2 - 2017-05-01 01:07 AM - Giovanni Manghi**

*- Easy fix? set to No*

*- Regression? set to No*

### **#3 - 2019-03-09 03:12 PM - Giovanni Manghi**

*- Resolution set to end of life*

*- Status changed from Open to Closed*

*End of life notice: QGIS 2.18 LTR*

#### *Source:*

*http://blog.qgis.org/2019/03/09/end-of-life-notice-qgis-2-18-ltr/*